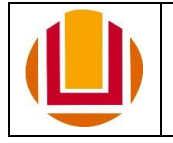

UNIVERSIDADE FEDERAL DO RIO GRANDE Pró-Reitoria de Gestão e Desenvolvimento de Pessoas - PROGEP

FORMULÁRIO PARA PAGAMENTO DE GECC SERVIDOR EXTERNO

### **1. Dados da Unidade solicitante e do membro da banca:**

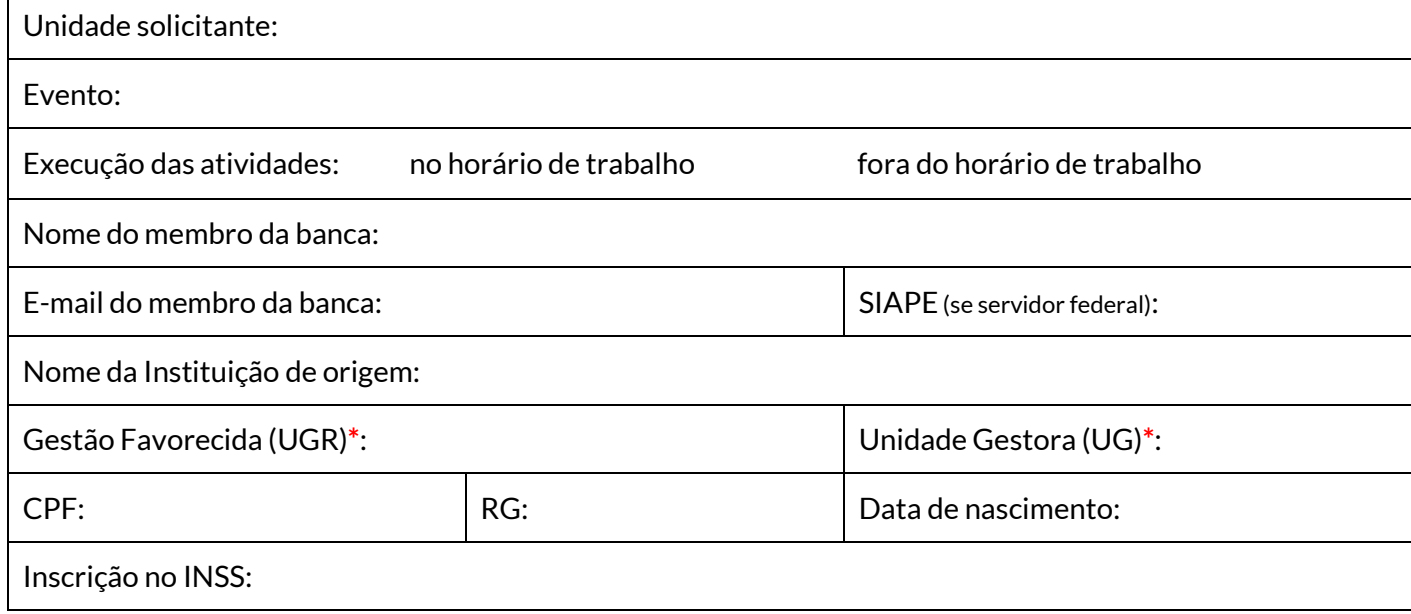

\*Campos de preenchimento obrigatório - O(A) servidor(a) deverá buscar os códigos da Gestão Favorecida (UGR) e da Unidade Gestora (UG) junto à Instituição de origem.

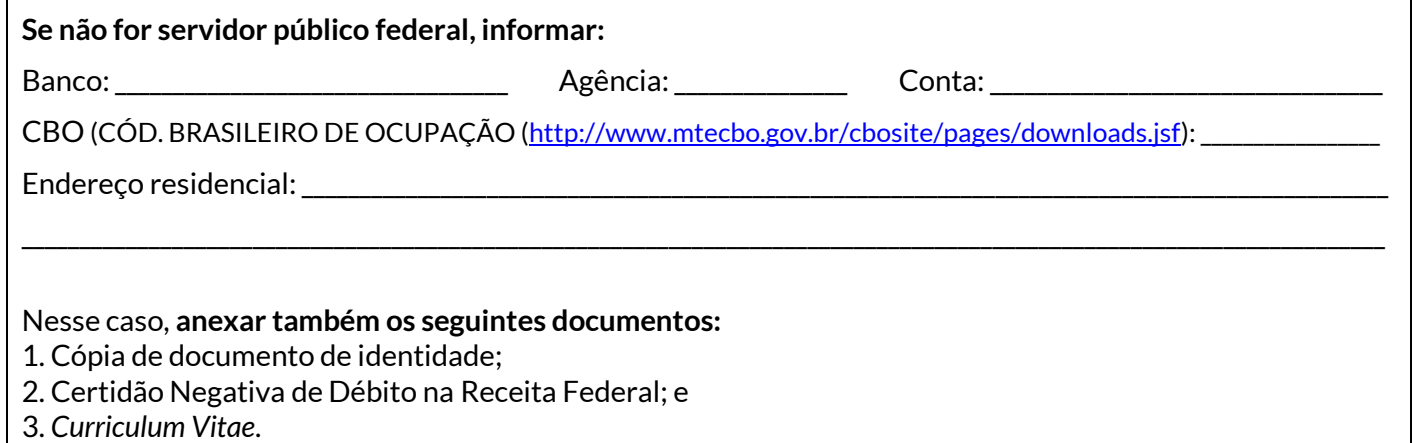

### **2. Descrição das atividades para pagamento de GECC:**

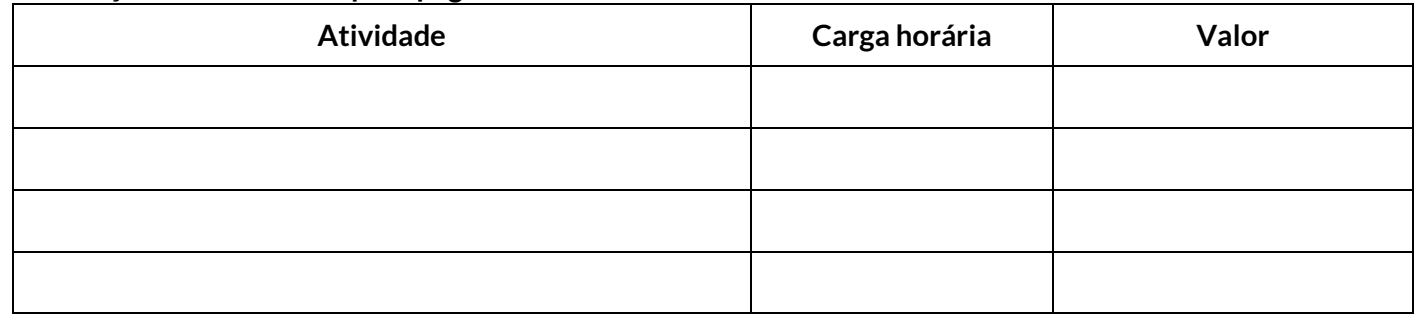

\_\_\_\_\_\_\_\_\_\_\_\_\_\_\_\_\_\_\_\_\_\_\_\_\_\_\_\_\_\_\_\_\_\_\_\_\_\_\_\_\_\_\_\_\_\_\_\_\_\_\_\_ Assinatura e carimbo da chefia da unidade

\_\_\_\_\_\_\_\_/\_\_\_\_\_\_\_\_/\_\_\_\_\_\_\_\_\_\_\_ Data

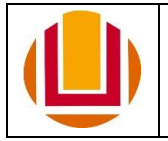

# **3. Parecer do(a) Pró-Reitor(a) de Gestão e Desenvolvimento de Pessoas (PROGEP):**

Emitir despacho:

- 1. À PROPLAD, informando o deferimento da solicitação de pagamento de GECC, se o processo atender aos critérios previamente estabelecidos; ou
- 2. Ao(À) solicitante, informando o indeferimento da solicitação de pagamento de GECC, explicitando a motivação.

# **4. Pró-Reitoria de Planejamento e Administração (PROPLAD):**

Emitir despacho:

- 1. Autorizando a descentralização dos valores à Instituição de origem do membro da banca solicitante; ou
- 2. Informando que a descentralização não foi autorizada, explicitando a motivação.

Após a descentralização, emitir despacho à CSID/PROGEP informando que o procedimento foi realizado para a Instituição de origem do(a) servidor(a).

# **5. Coordenação de Seleção, Ingresso e Desligamento (CSID/PROGEP):**

Informar as horas efetuadas no Sistema de GECC e, posteriormente, enviar o processo à CFP/PROGEP para que o pagamento seja solicitado.

# **6. Coordenação de Folha de Pagamento (CFP/PROGEP):**

Solicitar o pagamento junto ao Sistema de GECC.

### **7. Secretaria da PROGEP:**

Emitir ofício, enviando os documentos à Instituição de origem do membro da banca solicitante, informando a descentralização dos valores para pagamento de GECC.

# **INSTRUÇÕES:**

- 1. O formulário pode ser enviado pelo(a) servidor(a) interessado(a) através do [Protocolo Digital](https://www.gov.br/pt-br/servicos/protocolar-documentos-junto-a-universidade-federal-do-rio-grande-furg) ou pela Unidade por meio do [SEI.](http://sei.furg.br/)
- 2. Quando se tratar de pagamento de GECC para membros de banca de concursos públicos, o processo deve ser encaminhado à CSID/PROGEP para conferência e controle.